# **FX22MB\_REG0\_GETVERSION command**

FX22MB\_REG0\_GETVERSION = 0x01

This command is used to request to the MicroBlaze the return of 4 bytes representing FPGA firmware version.

This command alone is not able to return directly 4 bytes representing the FPGA firmware version. This command should be inserted in the following procedure:

- 1. SET\_INTERRUPT on MB\_I2C\_ADDRESS requesting I2C\_BYTES
- 2. I2C\_WRITE with MB\_Command FX22MB\_REG0\_GETVERSION at byte 7
- 3. GET\_INTERRUPT

This command sets address and number of bytes to read from the I2C bus when an interrupt request is received.

#### 1) SET\_INTERRUPT on MB\_I2C\_ADDRESS requesting I2C\_BYTES

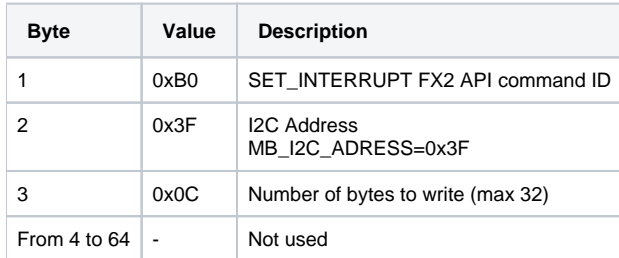

**SET\_INTERRUPT Command Packet Layout.**

Reply packet doesn't contain any usable information. This command writes data (12 bytes) to requested I2C address.

## 2) I2C\_WRITE with MB\_Command FX22MB\_REG0\_GETVERSION at byte 7

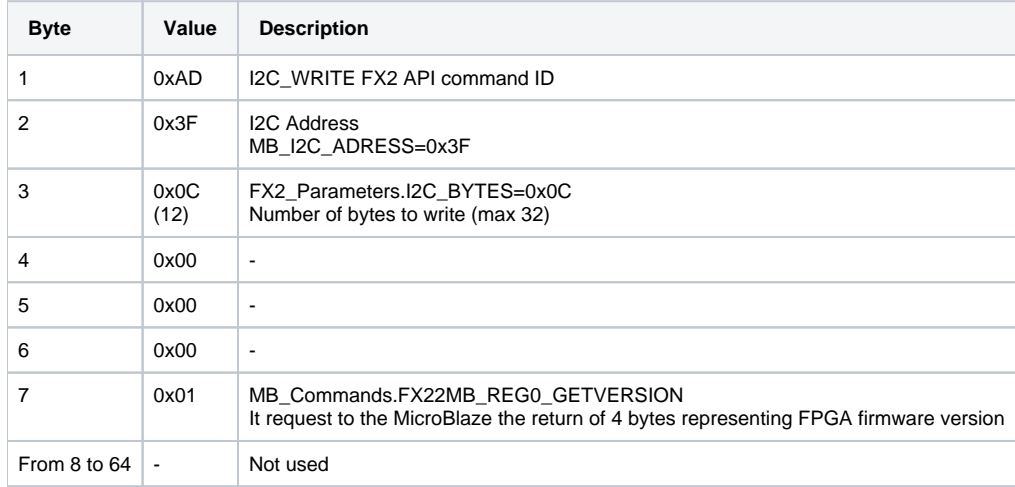

### **FX22MB\_REG0\_GETVERSION MicroBlaze command.**

Reply packet doesn't contain any usable information.

This command pulls the number of received interrupts and received data (number o bytes set by SET\_INTERRUPT command) from USB FX2.

#### 3) GET\_INTERRUPT

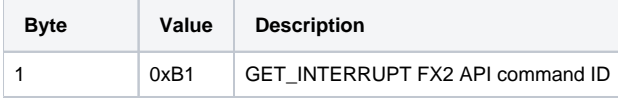

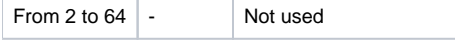

**GET\_INTERRUPT Command Packet Layout.** 3) Reply packet with desired information

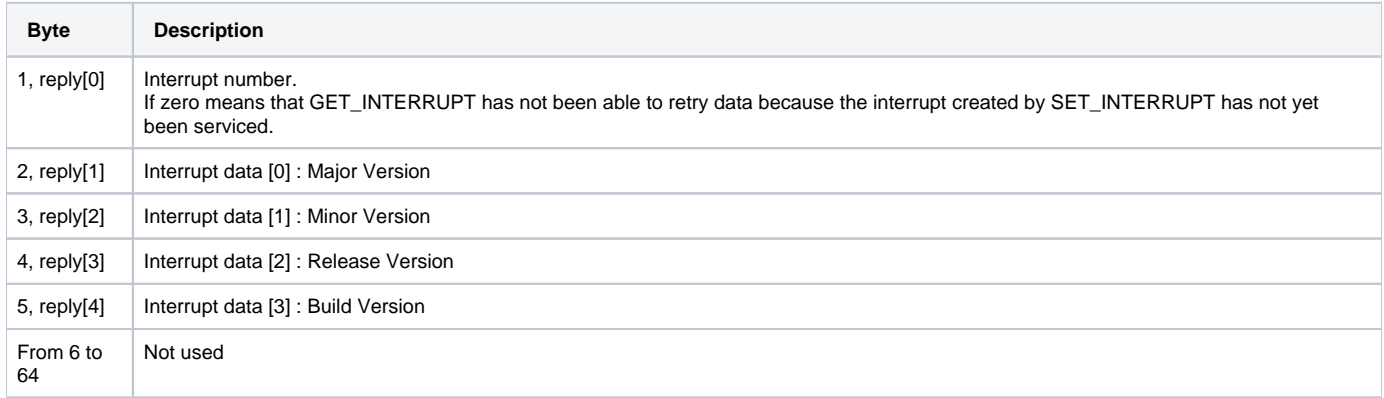

**GET\_INTERRUPT Reply Packet Layout.**